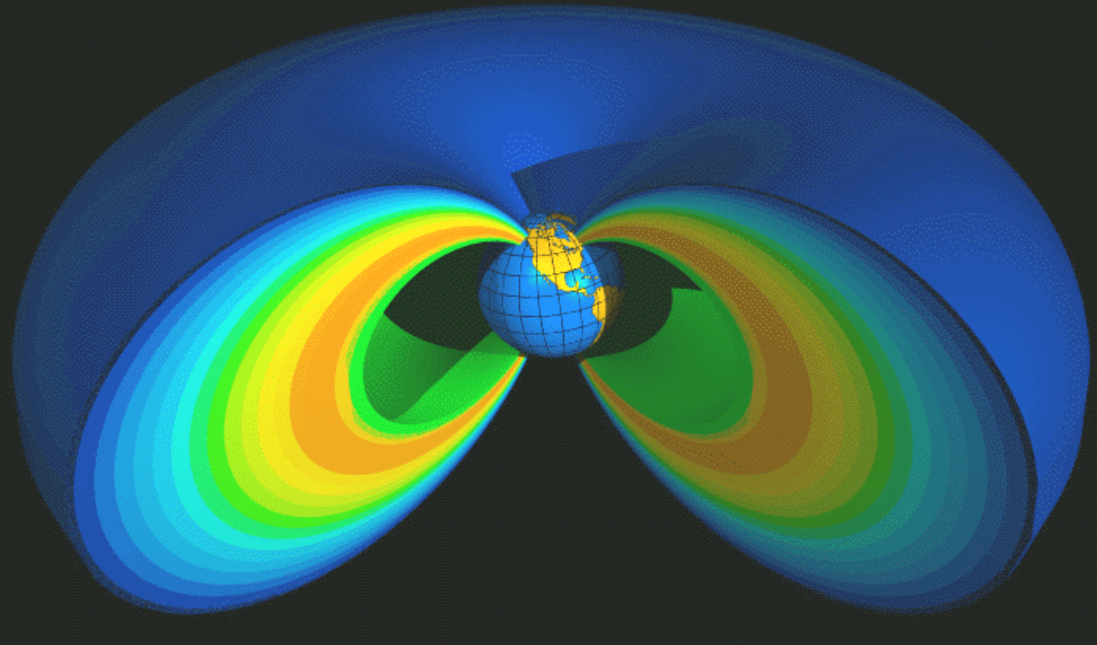

Prof. Dr. Henrique Barbosahbarbosa@if.usp.br Dep. Física Aplicada Ed. Basílio Jafet - Sala 229Ramal 7070

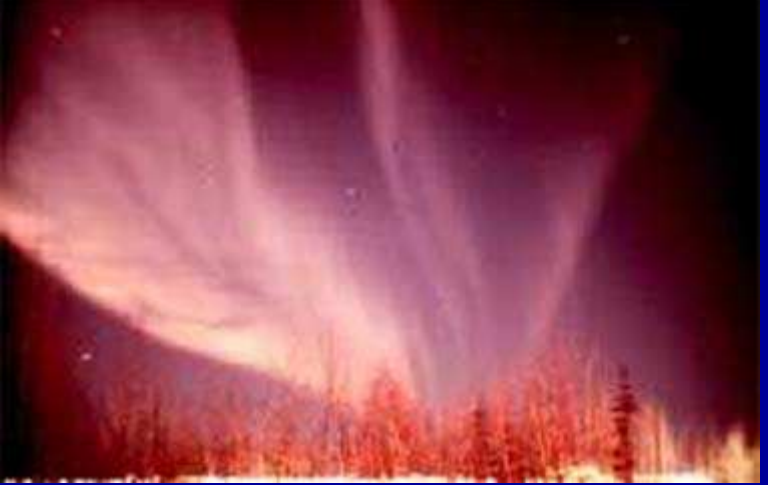

#### **Partículas carregadas em campos eletromagnéticos**

**SELETOR DE VELOCIDADES**

#### **Física de Partículas / Nuclear**

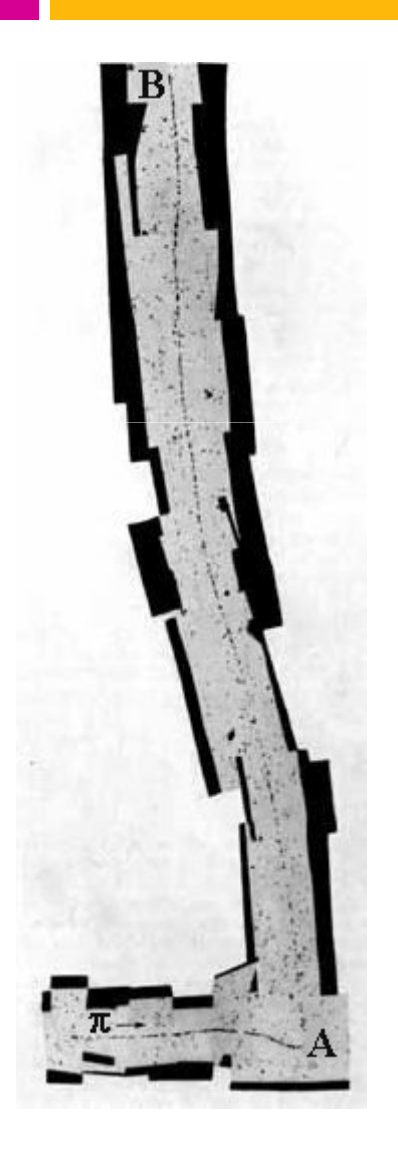

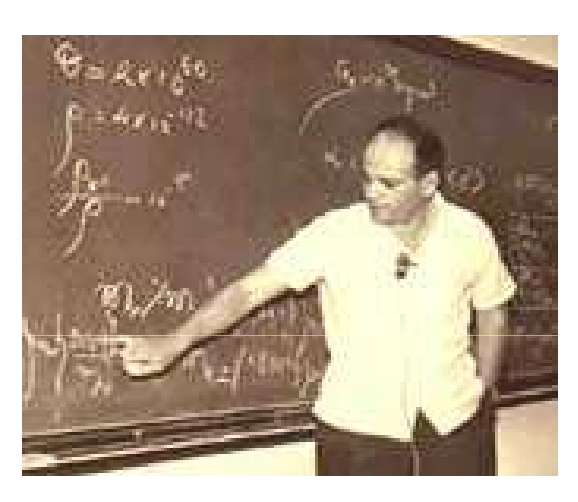

Cesar Lattes

Decoberta do Meson-Pi

**Méson** (ou **mesão**) é uma partícula subatômica (um Hádron) composta por um <u>quark</u> e por um <u>antiquark</u> de carga de cor oposta.

#### **Física de Partículas / Nuclear**

Aceleradoresde partículas

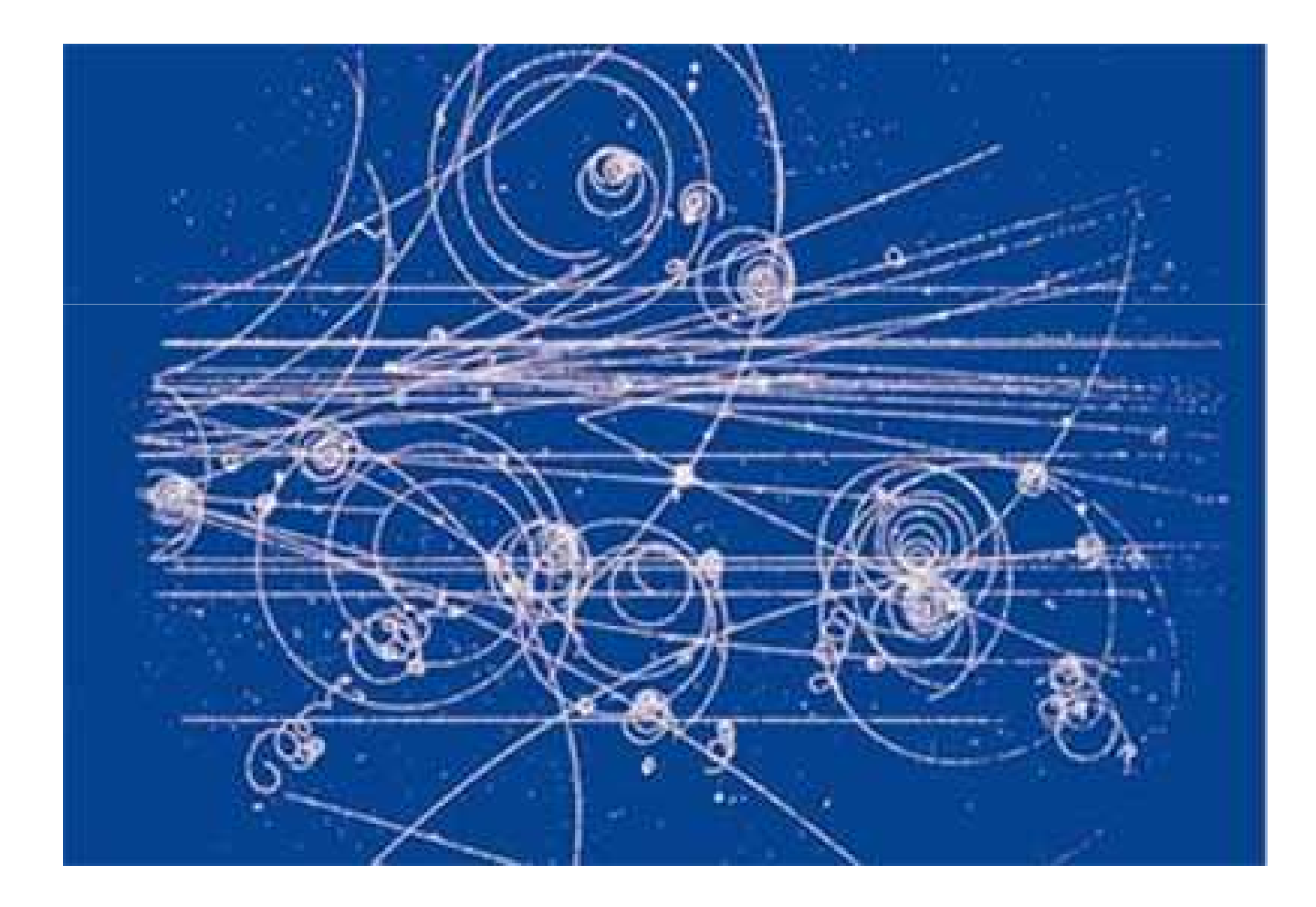

#### **Física de Partículas / Nuclear**

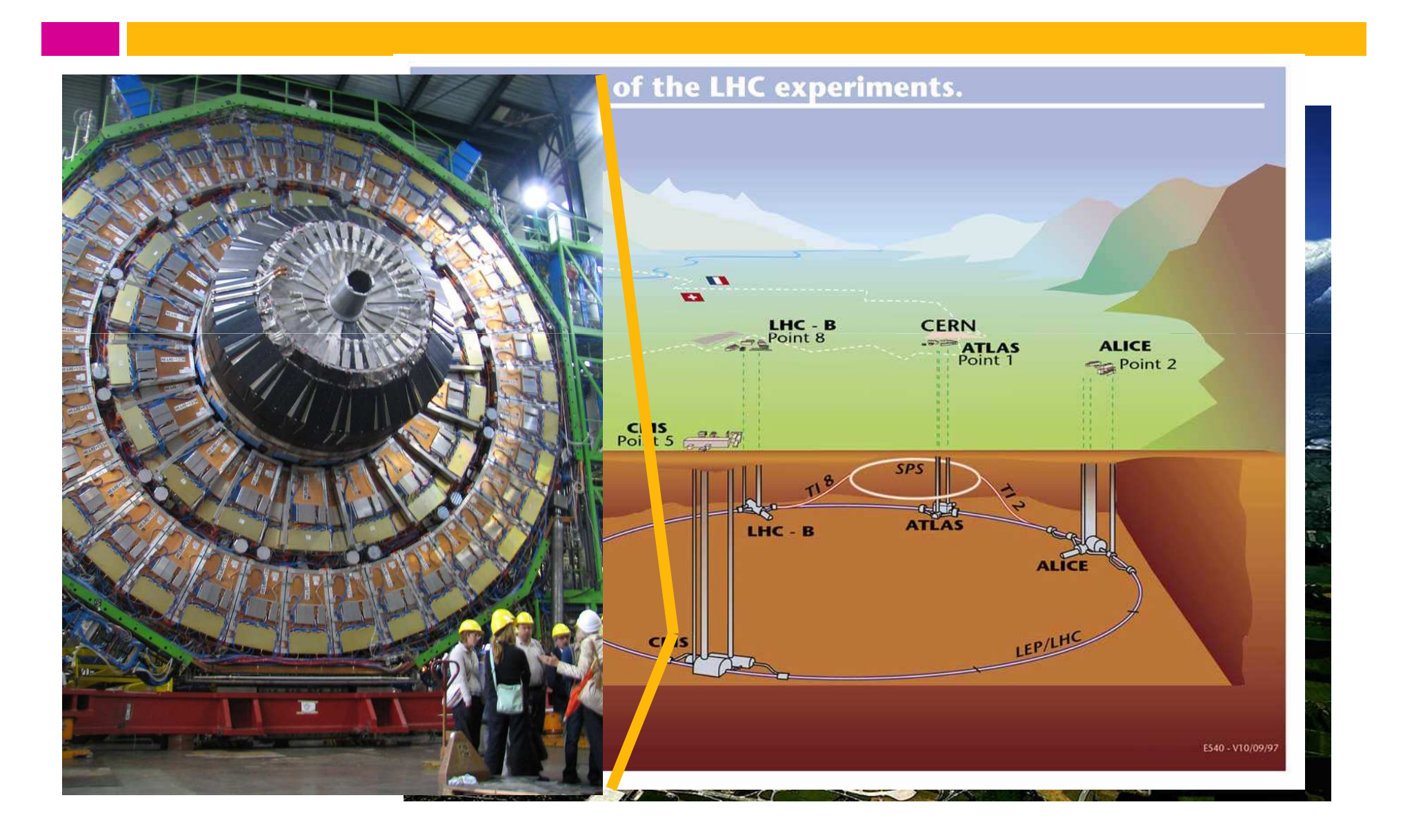

# **Seletor de velocidades – Exp. 2 Duração: 6 semanas**

- $\Box$  Um seletor de velocidades é um dispositivo que seleciona as partículas, de um feixe de partículas carregadas, de acordo com sua velocidade.
- $\Box$  Esse dispositivo é também chamado de filtro de velocidades, ou filtro de Wien:

**Todo filtro faz uma seleção dos objetos que o atravessam.**

# **A utilidade**

- $\Box$  Um seletor de velocidades é um instrumento importante particularmente em física nuclear, tanto de alta como de baixa energia.
- Faz parte dos espectrômetros de  $\Box$ massa: determina com grande precisão a composição química pela razão massa-carga dos  $\circled{1}$ inject componentes da amostra.sample

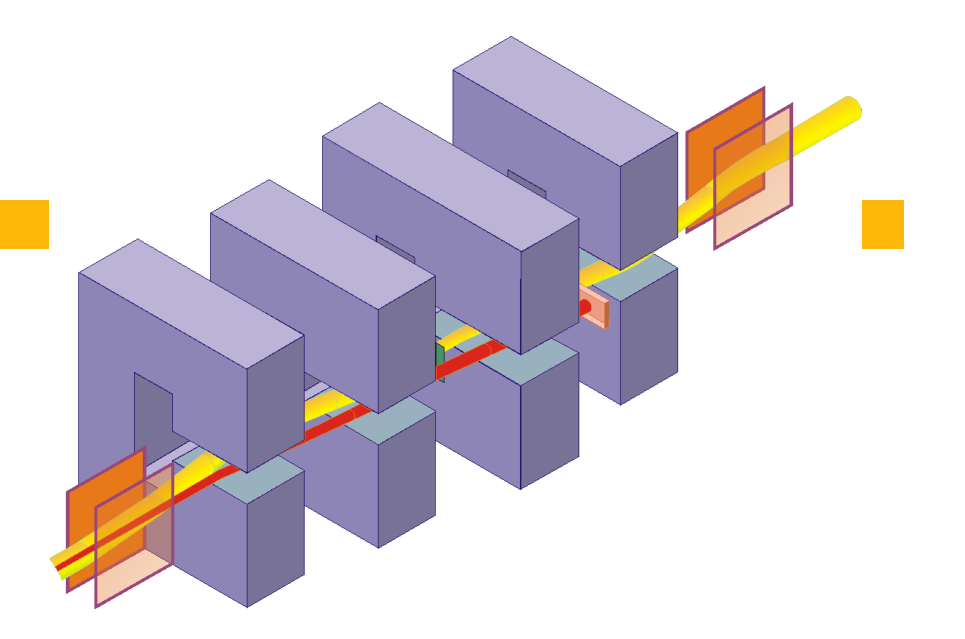

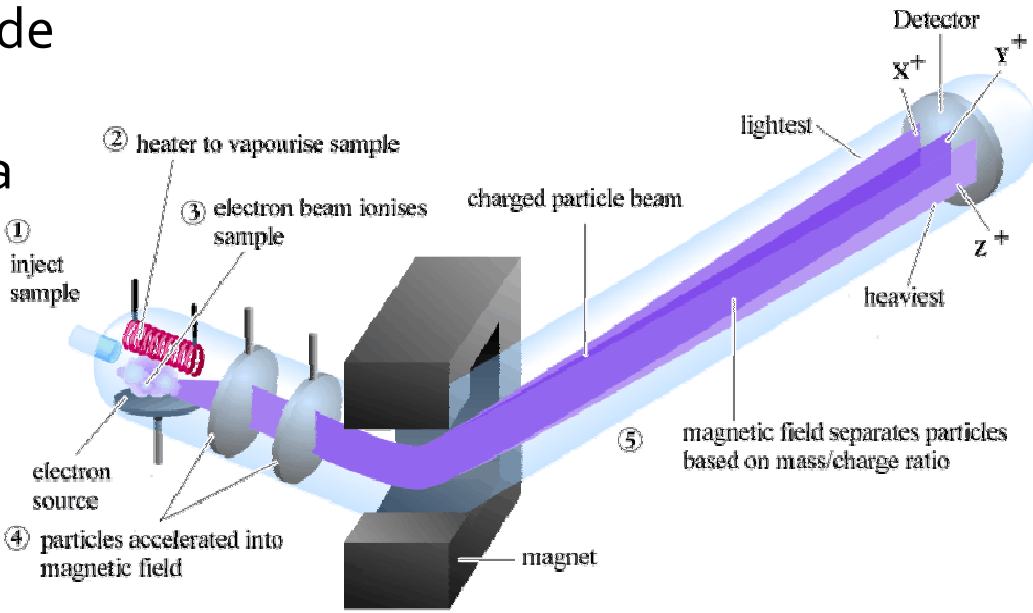

#### **Espectrômetros de Massa**

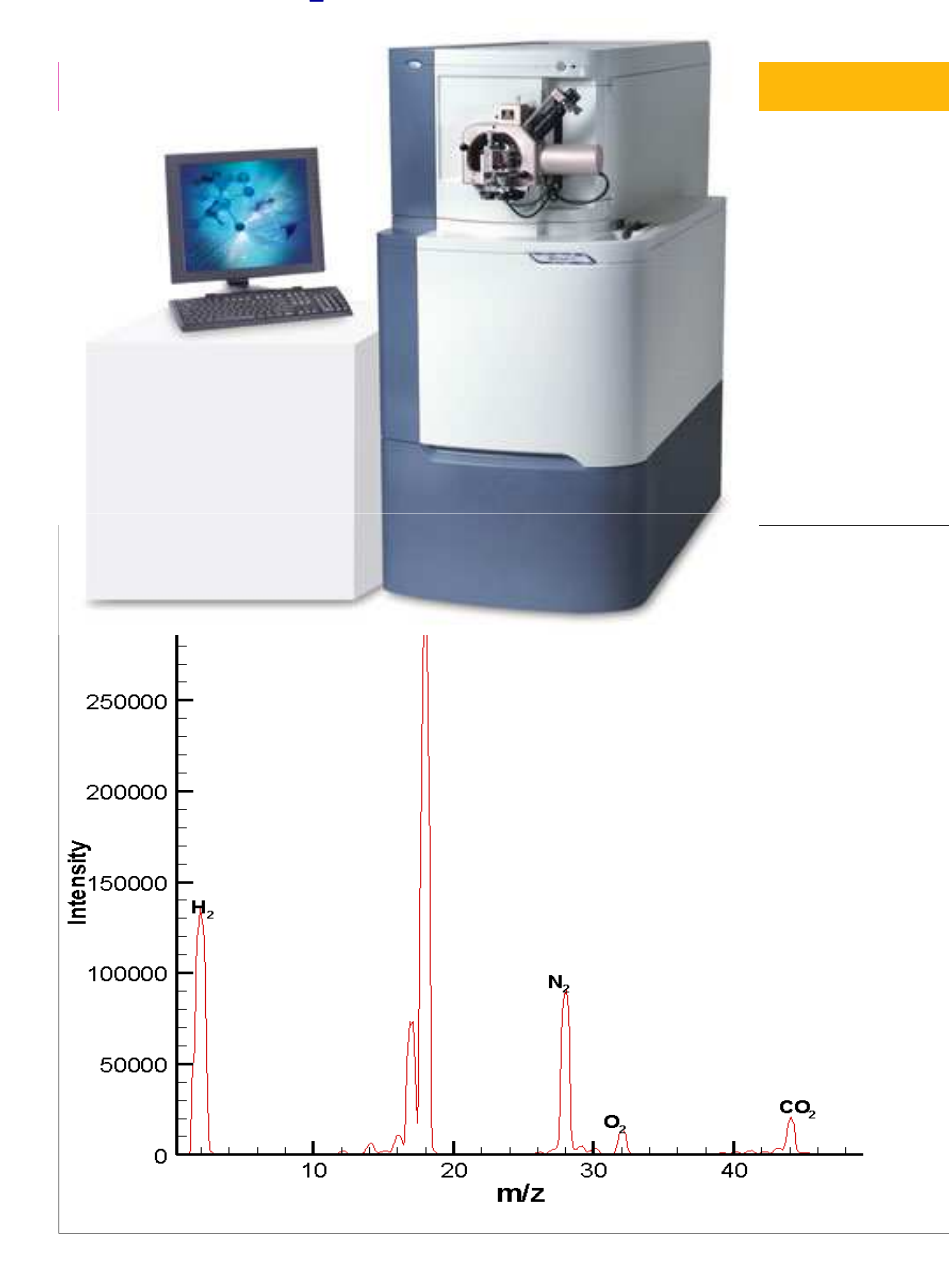

#### Accelerator mass spectrometer at Lawrence Livermore National Laboratory

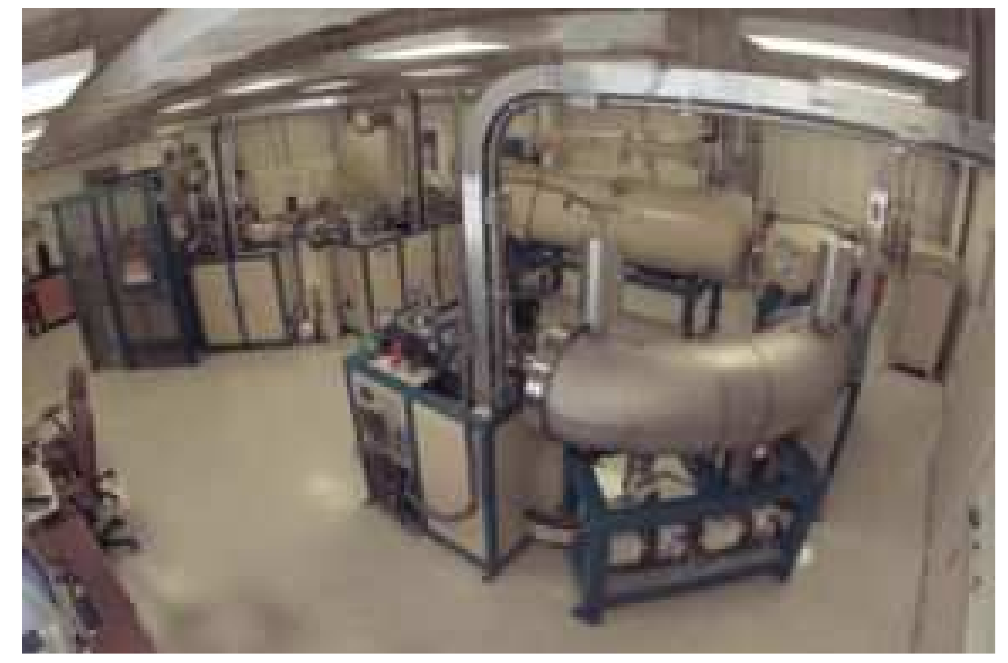

#### **Seletor de velocidades: como funciona**

- $\Box$  O princípio de funcionamento do seletor de velocidades está baseado no fato de que **partículas carregadas** em movimento sofrem a ação de **forças** quando cruzam uma região onde existe um **campo elétrico** ou um **campo magnético**, ou ambos.
- $\Box$  Se queremos separar partículas com velocidades diferentes:

**Precisa Precisa-se aplicar se uma força dependente da velocidade!... e que atua em algumas partículas ( (ie, velocidades) e , velocidades) em outras não...**

#### **Seletor de velocidades: funcionamento**

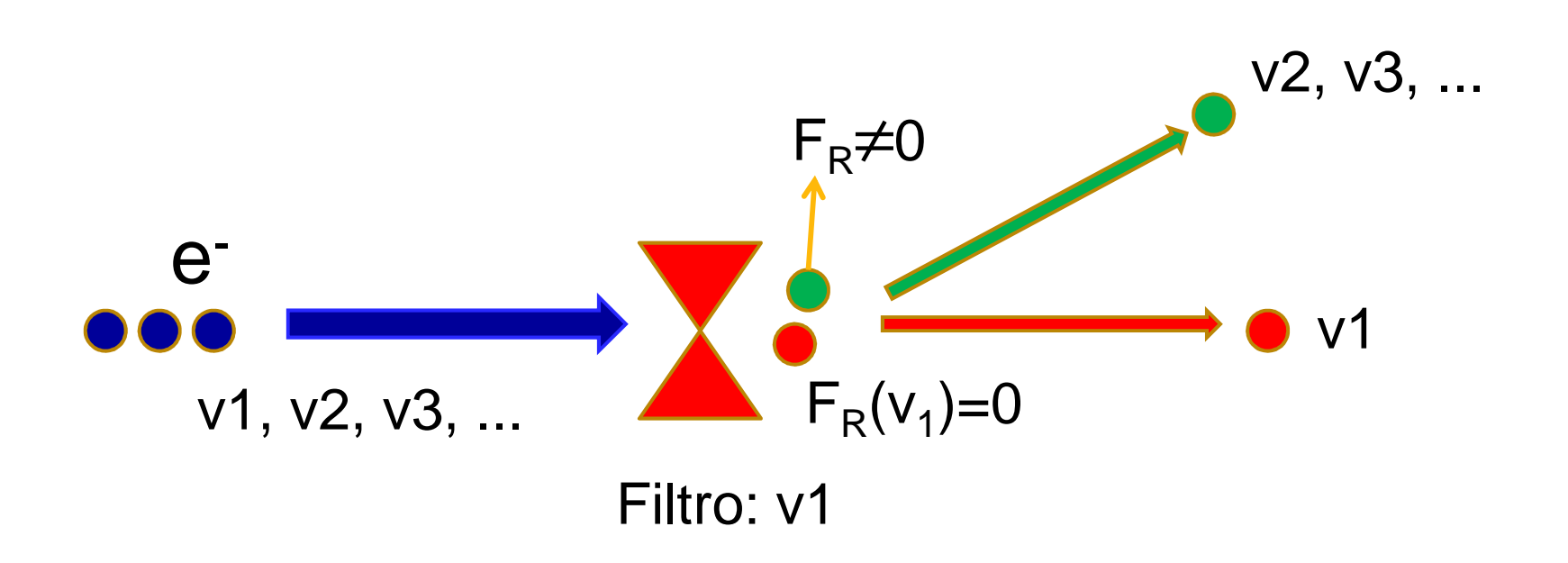

#### **Seletor de velocidades: funcionamento**

 $\Box$ O seletor de velocidades funciona da seguinte maneira:

> **A partícula com a velocidade selecionada não sofre desvio, todas as outras são desviadasPodemos usar a Fe e a Fm num arranjo tal que elas se cancelem apenas para certa**

**velocidade.**

## **Campo elétrico**

 $\Box$  Quando um feixe de partículas carregadas de carga **q**, atravessa uma região onde existe um campo elétrico, **E**, perpendicular à trajetória das partículas, ele vai sofrer uma força **<sup>F</sup>e** igual a:

$$
\vec{F}_e = e\vec{E}
$$

Se a partícula for positiva, o sentido da força é o sentido do campo, se for negativa, o sentido da força é oposto ao sentido do campo.

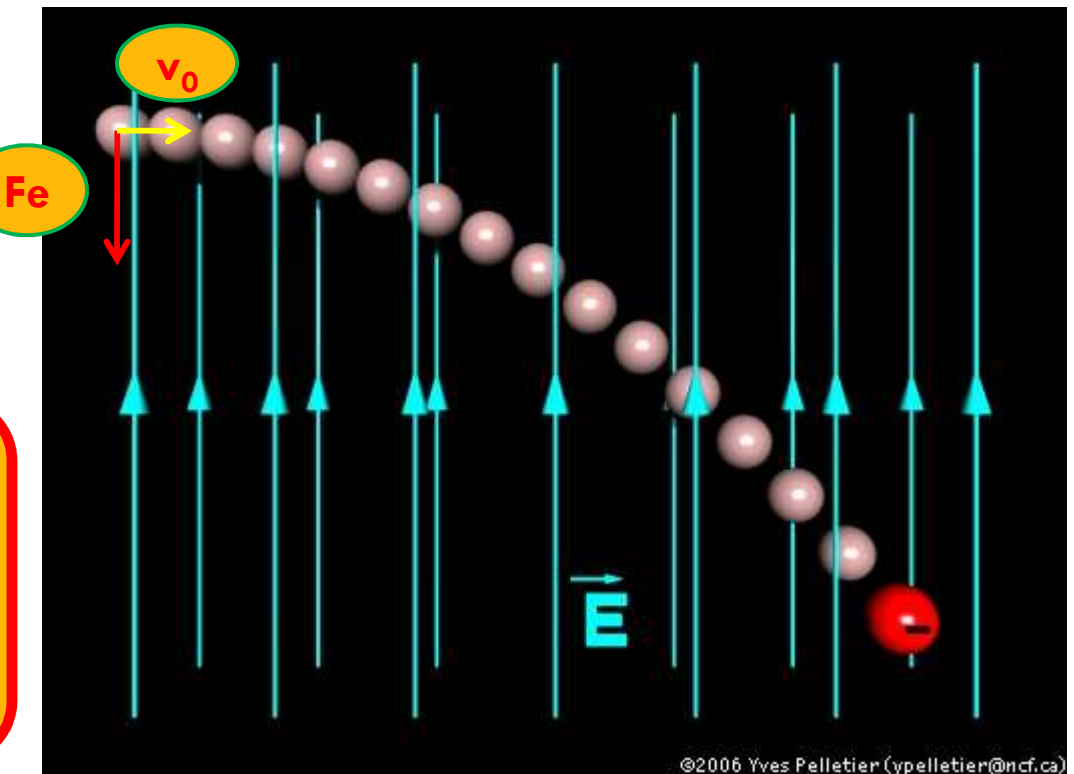

#### **Campo magnético**

 O que ocorre com o feixe de partículas (de carga **q** <sup>e</sup> velocidade **<sup>v</sup>**) que atravessa uma região onde existe um campo magnético constante e perpendicular à sua trajetória: vai aparecer uma força magnética, **F<sup>m</sup>**, proporcional à velocidade:

$$
\vec{F}_m = q\vec{v} \times \vec{B}
$$
\n
$$
r = \frac{mv^2}{qvB} = \frac{mv}{qB}
$$
\n
$$
r = \frac{mv^2}{qvB} = \frac{mv}{qB}
$$
\n
$$
r = \frac{mv^2}{m
$$
\n
$$
F = qvB = \frac{mv^2}{r}
$$
\n
$$
F = \frac{mv^2}{r}
$$
\n
$$
F = \frac{mv^2}{r}
$$
\n
$$
F = \frac{mv^2}{r}
$$
\n
$$
F = \frac{mv^2}{r}
$$
\n
$$
F = \frac{mv^2}{r}
$$
\n
$$
F = \frac{mv^2}{r}
$$
\n
$$
F = \frac{mv^2}{r}
$$
\n
$$
F = \frac{mv^2}{r}
$$
\n
$$
F = \frac{mv^2}{r}
$$
\n
$$
F = \frac{mv^2}{r}
$$
\n
$$
F = \frac{mv^2}{r}
$$
\n
$$
F = \frac{mv^2}{r}
$$
\n
$$
F = \frac{mv^2}{r}
$$
\n
$$
F = \frac{mv^2}{r}
$$
\n
$$
F = \frac{mv^2}{r}
$$
\n
$$
F = \frac{mv^2}{r}
$$
\n
$$
F = \frac{mv^2}{r}
$$
\n
$$
F = \frac{mv^2}{r}
$$
\n
$$
F = \frac{mv^2}{r}
$$
\n
$$
F = \frac{mv^2}{r}
$$
\n
$$
F = \frac{mv^2}{r}
$$
\n
$$
F = \frac{mv^2}{r}
$$
\n
$$
F = \frac{mv^2}{r}
$$
\n
$$
F = \frac{mv^2}{r}
$$
\n
$$
F = \frac{mv^2}{r}
$$
\n
$$
F = \frac{mv^2}{r}
$$
\n
$$
F = \frac{mv^2}{r}
$$
\n
$$
F = \frac{mv^2}{r}
$$

#### **Seletor de velocidades: funcionamento**

 $\Box$  Na região onde atua o campo **<sup>E</sup>**, cria-se outro campo, cuja força sobre as partículas seja oposta à força elétrica:

**Um campo magnético, perpendicular tanto à direção do feixe, quanto ao campo elétrico**

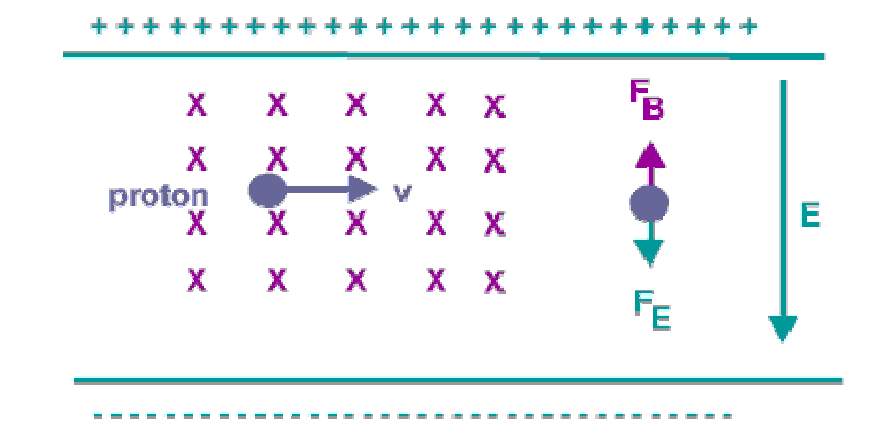

### **Seletor: funcionamento**

 $\Box$  O princípio de funcionamento consiste de dois campos: um campo magnético perpendicular à direção do feixe e um elétrico, também perpendicular à direção do feixe

**□ O segredo**: os campos são orientados de tal forma que **F**<sub>E</sub> e  $\mathsf{F}_\mathsf{B}$  são opostas.

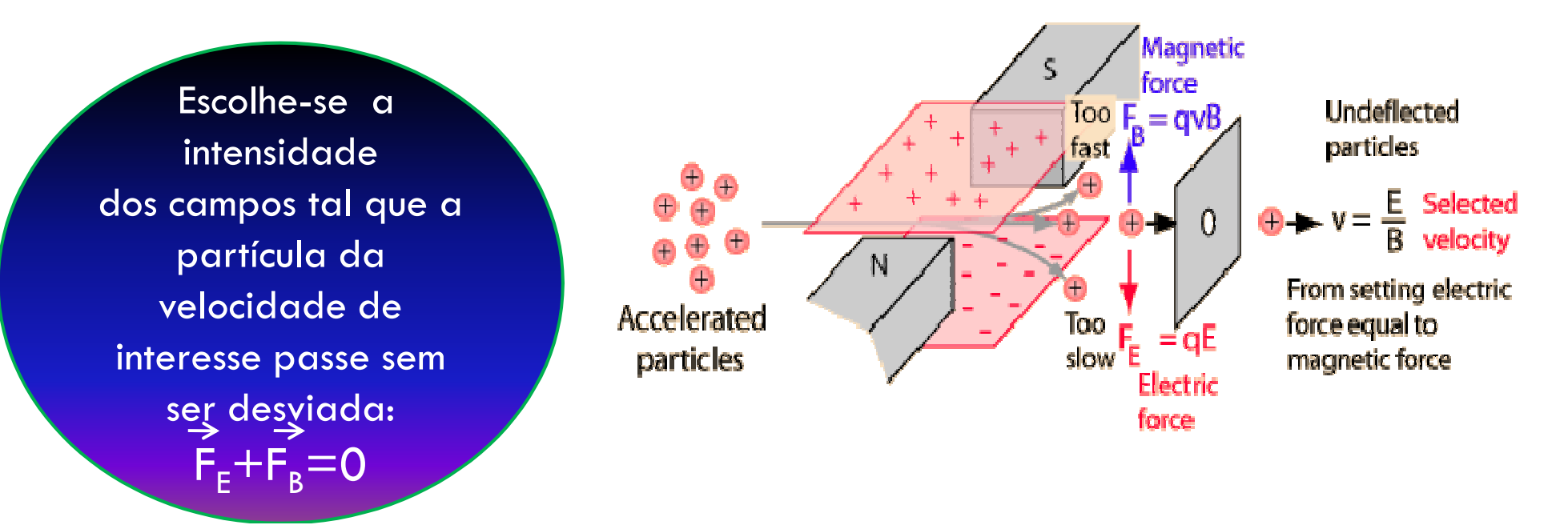

# **Seletor de velocidades: o feixe**

□ Na experiência que vamos realizar, o feixe é um feixe de elétrons gerado e acelerado dentro de um tubo de raios catódicos.

 $\mathbf{H}$  O tubo de raios catódicos (**TRC**) é o nome que se dá ao dispositivo que gera e acelera um (ou mais) feixe de elétrons e que é responsável pela produção da imagem nos aparelhos de TV e nos monitores convencionais.

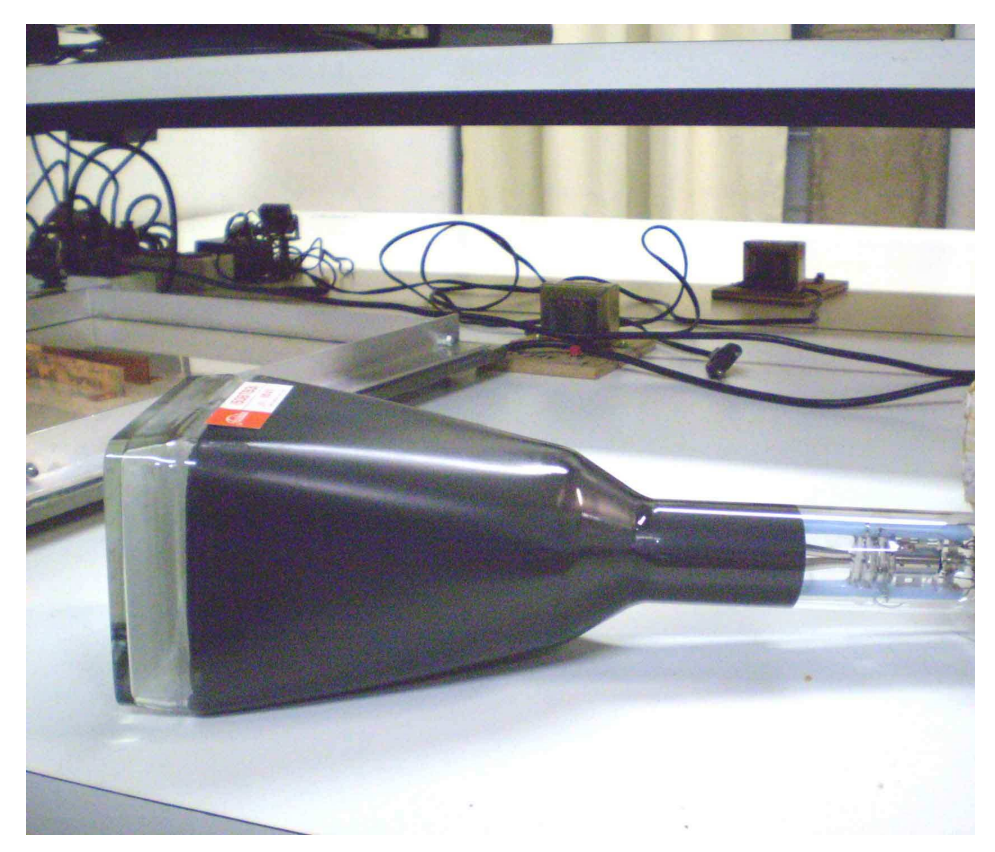

# **O tubo de raios catódicos**

- **Gerador do feixe**: um filamento que, ao ser aquecido, libera elétrons. O processo que ocorre no filamento é a emissão termiônica.
- **Acelerador do feixe**: dois dispositivos aceleradores, o **anodo 1** e o **anodo 2,** que aceleram os elétrons em direção a uma tela fosforescente, gerando aí um ponto luminoso. O sistema de geração e aceleração do feixe de elétrons recebe o nome de canhão de elétrons. Todo esse sistema encontra-se dentro de um tubo de vidro selado, em baixa pressão.
- □ **Desviadores do feixe**: 2 pares (na verdade só vamos utilizar um) de placas que permitem a instalação de campos elétricos perpendiculares à trajetória do feixe. Essas são as placas defletoras.

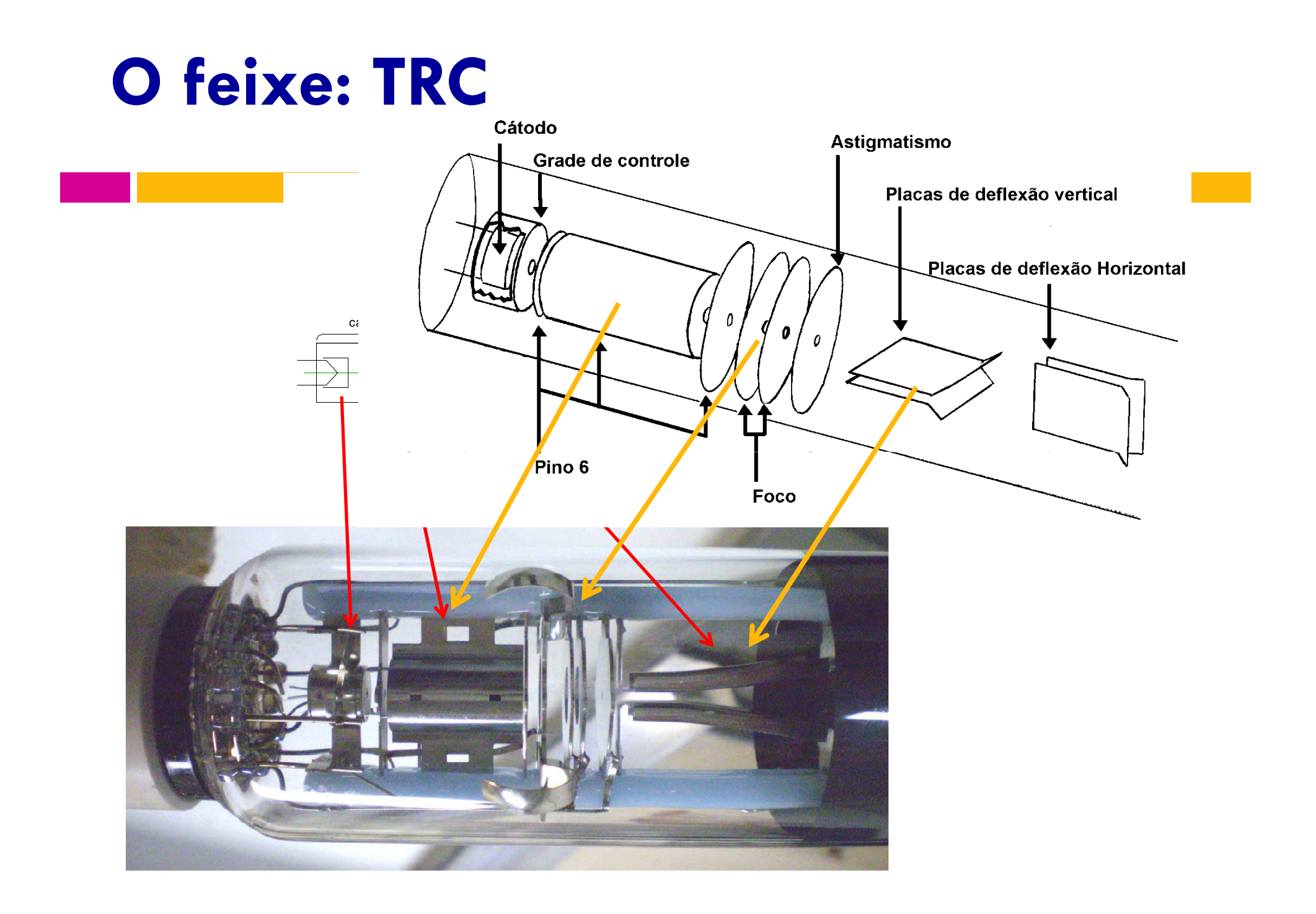

# **O TRC como filtro de velocidades**

- $\Box$  Um par de placas desviadoras cria o campo elétrico perpendicular ao feixe
- Um par de bobinas externas ao tubo cria campo magnético perpendicular ao feixe

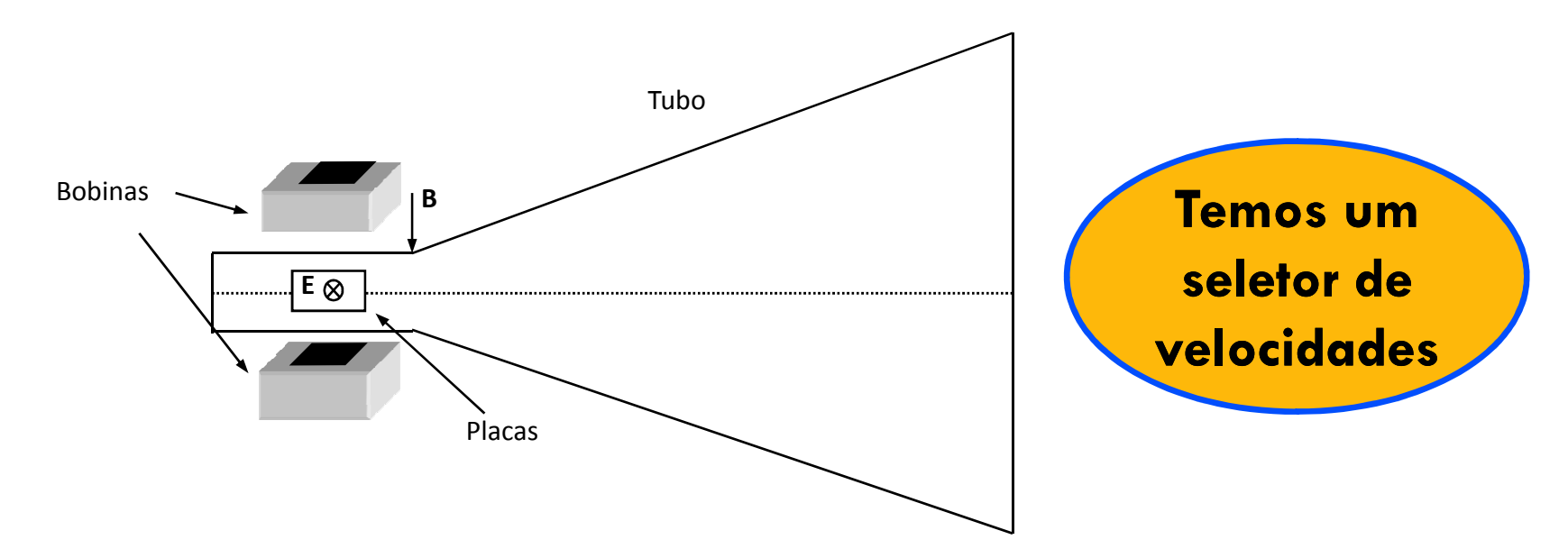

## **O que se pretende nesta experiência:**

- $\Box$  Estudar isoladamente o campo elétrico das placas o TRC.
	- Ver como esse campo afeta as trajetórias dos elétrons de várias energias e para várias intensidades de campo
- Depois estudar isoladamente o campo magnético das bobinas que vamos acoplar ao TRC para fazer o filtro de velocidades
	- Estudar o seu feito na trajetória dos elétrons tanto em função da energia como em função da intensidade do campo
- □ Por fim juntamos tudo e vamos parametrizar o seletor ou filtro de velocidades

# **O que se pretende esta semana:**

Vamos estudar apenas o campo elétrico:

 $\Box$  Antes precisamos relembrar alguns conceitos...

# **O potencial elétrico**

 $\Box$  Definição de potencial: para um deslocamento qualquer **dr** na posição, a variação **dV** no potencial é dada por:

$$
dV = -\vec{E} \bullet d\vec{r} = -Edr \cos \theta
$$

 $\theta$  é o ângulo entre o vetor  $\overline{r}=-Edr\cos\theta$  campo elétrico **E** e o vetor deslocamento **dr** na posição

•a máxima variação **dV** no potencial ocorre quando **dr** <sup>e</sup> **E**são paralelos

•quando **dr** <sup>e</sup> **E** são perpendiculares entre si, **dV=0**, que significa que **E** é perpendicular às superfícies equipotenciais.

# **Equipotenciais**

 $\Box$  As superfícies equipotenciais (3D) ou linhas equipotenciais (2D) são aquelas nas quais o potencial **V** é constante.

A configuração é a de um quadrupolo elétrico: as linhas são as equipotenciais

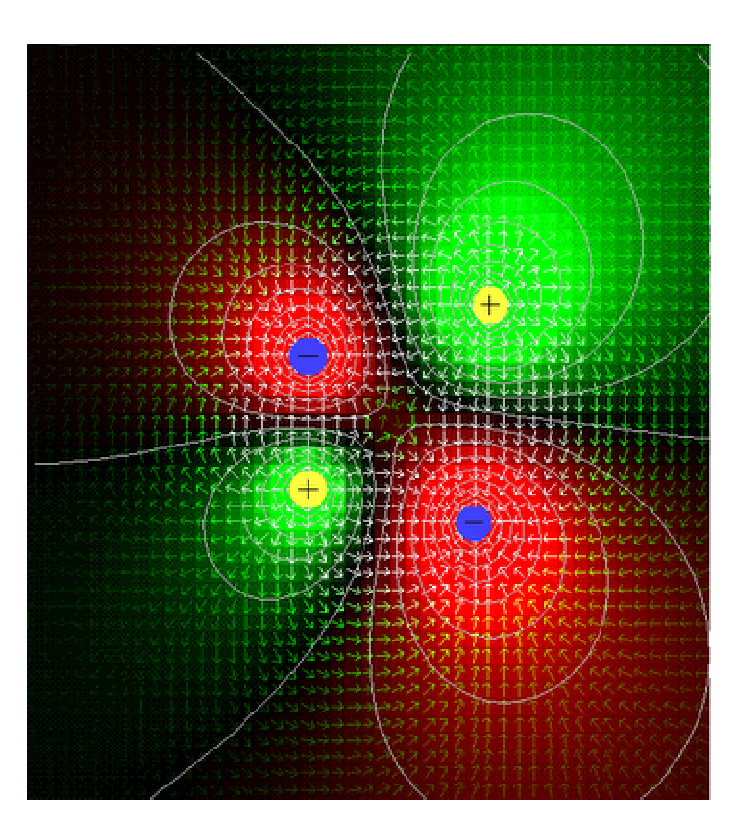

# **O campo elétrico**

 $\Box$ **u** é um versor perpendicular à equipotencial e **s** é a coordenada na direção do sentido de **u**:

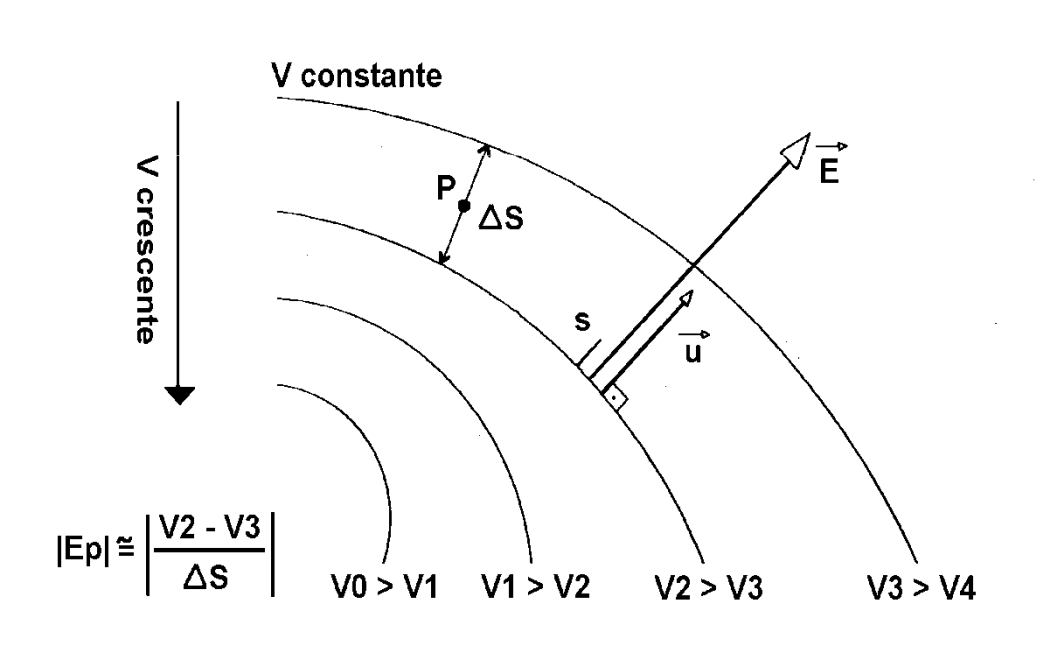

$$
dV = -\vec{E} \bullet d\vec{s}
$$

$$
\vec{E} = -\left(\frac{dV}{ds}\right)\vec{u}
$$

$$
E=\cong -\left(\frac{\Delta V}{\Delta s}\right)
$$

# **Linhas de campo**

- □ As linhas de campo são perpendiculares às equipotenciais.
- A configuração é a de um dipolo elétrico, mostrando as linhas de campo tridimensionais.

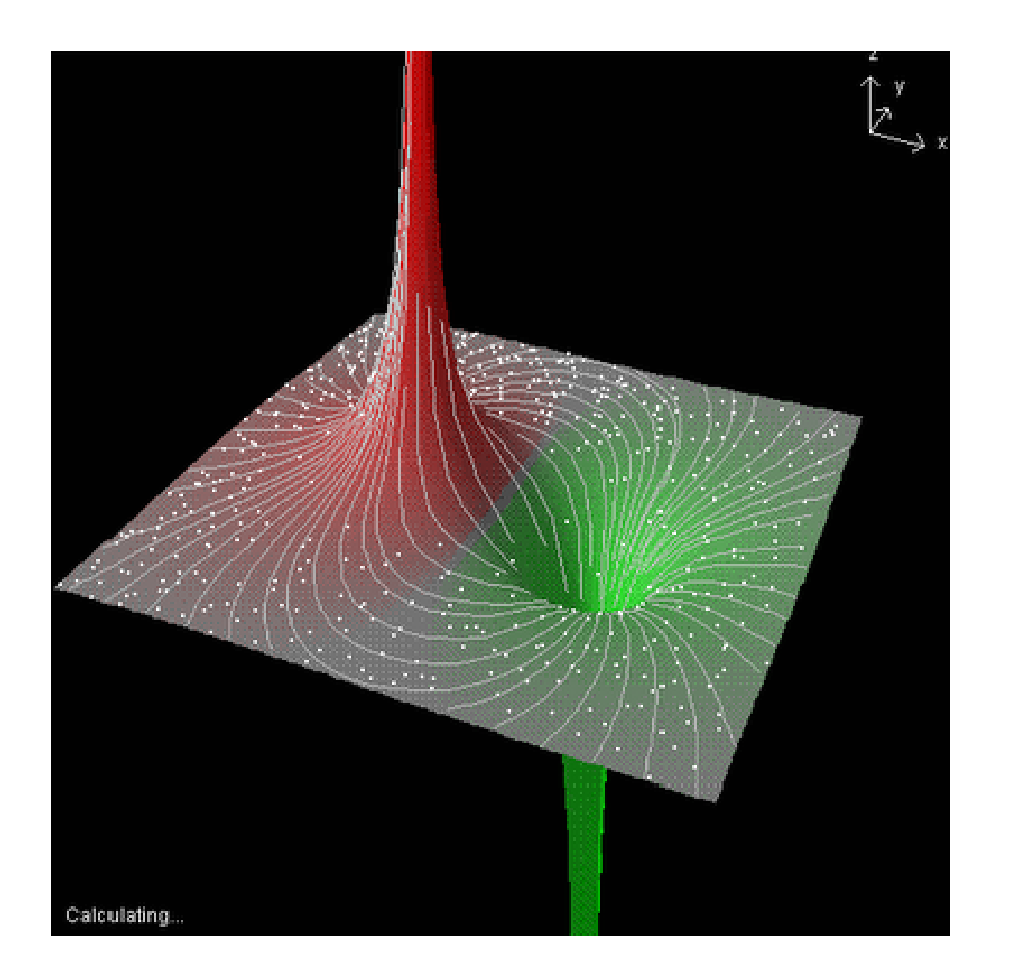

# **O campo elétrico**

- $\Box$  Conhecendo-se a distribuição espacial do potencial pode-se calcular o campo.
	- **D** Potencial sabemos medir:
	- **u** Medimos as equipotenciais e com  $E = -\left(\frac{u}{ds}\right)\vec{u}$  temos o campo *dsdV* $E=-$ l $\frac{...}{...}$ rz<br>T  $\vec{r}$  $\overline{\phantom{a}}$  $\int$  $\bigg)$  $\setminus$  $=\Box$ −
- $\Box$  Como determinar o potencial?
	- Analiticamente a partir da resolução das equações diferenciais que descrevem a geometria da configuração de cargas
	- Métodos numéricos → simulação computacional
	- $\blacksquare$ Simulação experimental numa cuba eletrolítica bidimensional

# **Simulação com cuba eletrolítica**

- $\Box$  Uma cuba bidimensional somente simula problemas que tenham simetria em **z**
- $\Box$  Ela deve permitir a medida de diferenças de potencial com voltímetros
- Ela deve satisfazer as condições de contorno do problema: uma delas é que o campo elétrico dentro dos eletrodos metálicos seja nulo ou que o potencial dentro dos eletrodos seja constante.

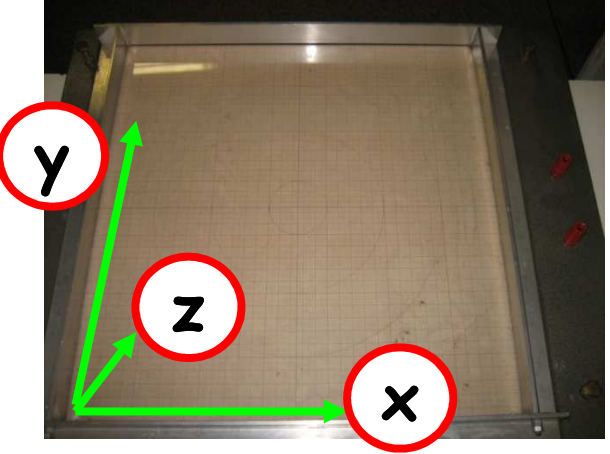

# **Simulação com cuba eletrolítica: a simetria em z**

- $\Box$  O que queremos medir:
- As equipotenciais das placas defletoras do **TRC** (capacitor de placas não paralelas)
	- A simetria em **z** existe porque só interessa o campo na região que o feixe atravessa

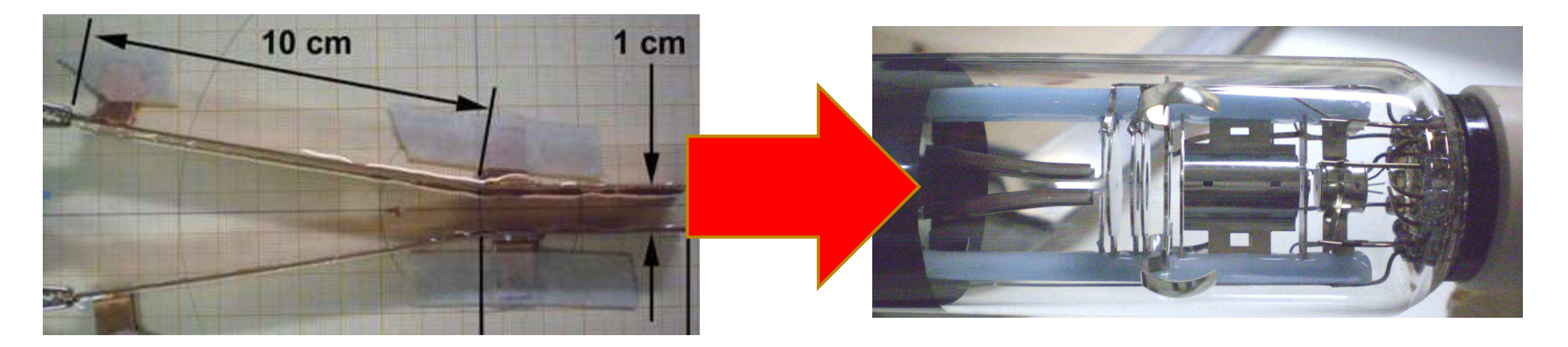

#### Modelo em escala

 $\Box$  Em princípio, dever-se-ia ter os eletrodos metálicos da geometria desejada, carregá-los e medir diferenças de potencial, entre um eletrodo de referência e pontos entre os eletrodos para determinar as equipotenciais.

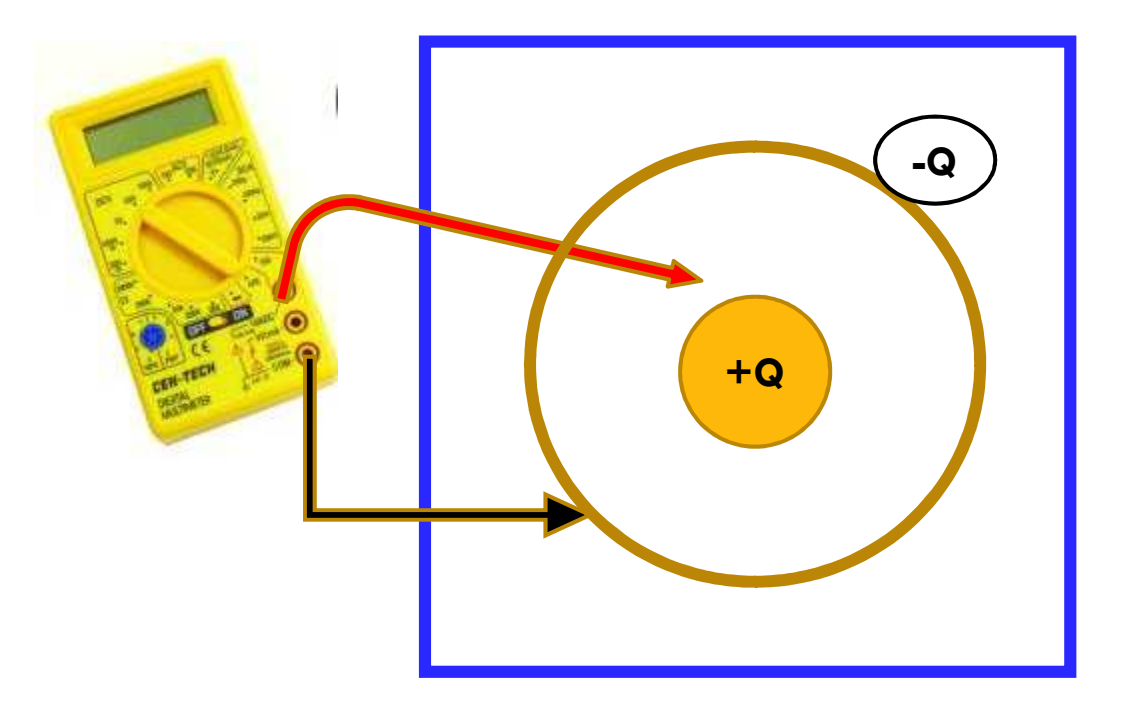

Em princípio, dever-se-ia ter os eletrodos metálicos da geometria desejada, carregá-los e medir diferenças de potencial, entre um eletrodo de referência e pontos entre os eletrodos para determinar as equipotenciais.

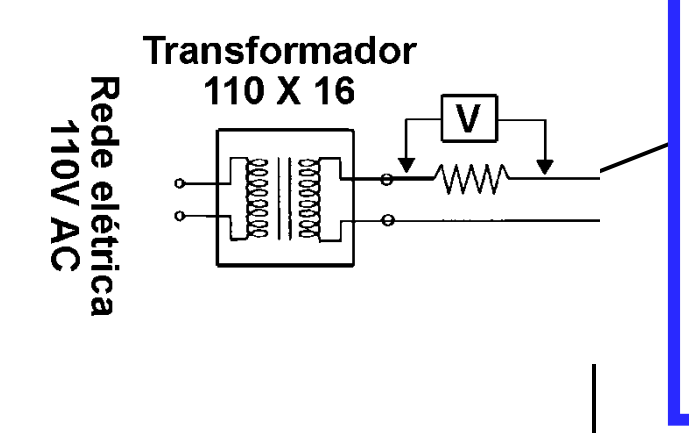

- $\Box$ **O potencial não pode ser medido no ar porque**:
- $\Box$  a ponta de prova altera completamente o potencial a ser determinado.
- $\Box$ Seria perdida a simetria em **z**.
- $\Box$  Na comparação da resistência interna de um voltímetro com a resistência de uma camada de ar de alguns centímetros, verifica-se que a resistência interna do voltímetro é muitíssimo menor do que seria necessário.

- $\Box$ **Uma maneira de contornar esses problemas**:
- simular experimentalmente a mesma configuração de potencial num meio material de baixa condutividade, mas cuja resistência elétrica entre os pontos envolvidos na medição seja muito menor que a resistência interna do voltímetro
- $\Box$  Só que, neste caso, o dispositivo não é mais eletrostático, porque flui corrente elétrica!!

- $\Box$  Entretanto, pode ser demonstrado que esse dispositivo pode simular corretamente o problema eletrostático desde que algumas condições sejam obedecidas:
	- entre os eletrodos metálicos deve existir um meio material de<br>Condutividade  $\sigma$  haixa, em relação à condutividade do metal c condutividade σ, baixa, em relação à condutividade do metal dos eletrodos, e, que obedeça à lei de Ohm.
- $\Box$  **Como fica:**
	- A densidade de corrente, **j**, no meio, é dada por (lei de Ohm):

$$
\vec{j} = \sigma \vec{E}
$$
 com  $\sigma$  constante

 $\Box$ sendo **E** o campo elétrico no meio.

- $\Box$ No eletrodo metálico, vale a mesma relação.
- $\Box$  Próximo à superfície que separa os dois meios, a densidade de corrente **j** é a mesma em regime estacionário.
- $\Box$ Como:

 $\sigma_{\rm{eletrodo}}$ >> $\sigma_{\rm{meio}}$ 

campo elétrico no interior do eletrodo é muito menor que o campo no meio (para manter **j** constante).

> E portanto, o campo elétrico dentro dos eletrodos metálicos pode ser desprezado!

- $\Box$  Em resumo,
	- **d** desde que a condutividade do meio material seja muito menor que a do eletrodo metálico
	- que esse meio obedeça à lei de Ohm
	- $\blacksquare$  que as correntes estejam em regime estacionário,
- $\Box$  o campo elétrico dentro dos eletrodos metálicos pode ser desprezado
- □ e as condições de contorno são aproximadamente as mesmas que na ausência do meio material.

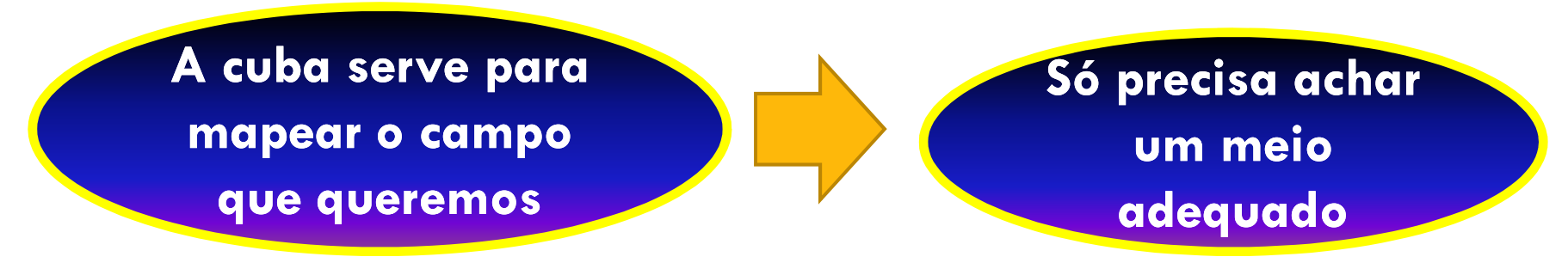

## **Medindo a condutividade**

 Vamos experimentar a água da torneira:  $\blacksquare$  tem sais: σ <sub>H2O</sub> << σ<sub>cu</sub>?

Vamos medir e checar!

**n** Assumindo que a água é ôhmica

(é, nós checamos):

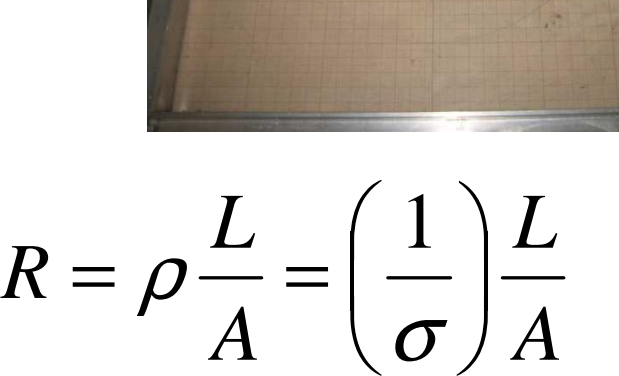

- a constante de proporcionalidade **ρ** é chamada de resistividade e é o inverso da condutividade  $\sigma$ .
- a unidade da condutividade é Ω**-1cm-1**. A condutividade do cobre é <sup>σ</sup> **<sup>=</sup> 5,71**×**10<sup>5</sup>**Ω**-1cm-1**.
- o comprimento **L** é a distância entre as laterais, onde se está aplicando a diferença de potencial,
- a área **A** é obtida a partir da altura **h** da água e da largura **d** das laterais.

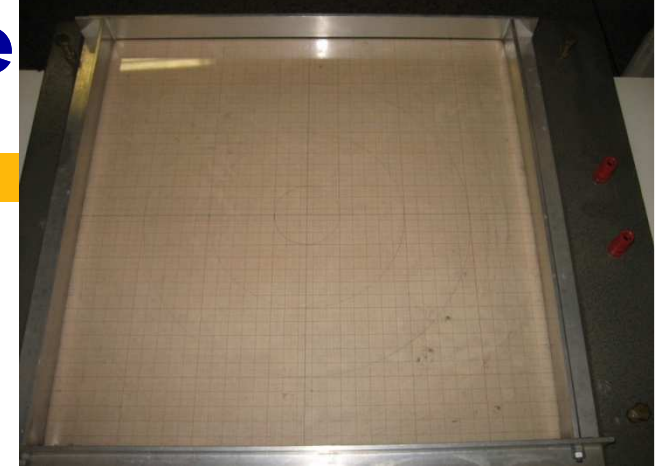

# **Medindo a resistência da cuba: DC**

- <mark>□ Coloque água na cuba</mark> n Quase cheia
- <mark>□ Leia a resistência</mark>
- $\Box~$  Espere um pouco e leia de novo.
- □ Anote os valores
- □ Medida com o ohmímetro: **circuito com bateria →tensão constante.**

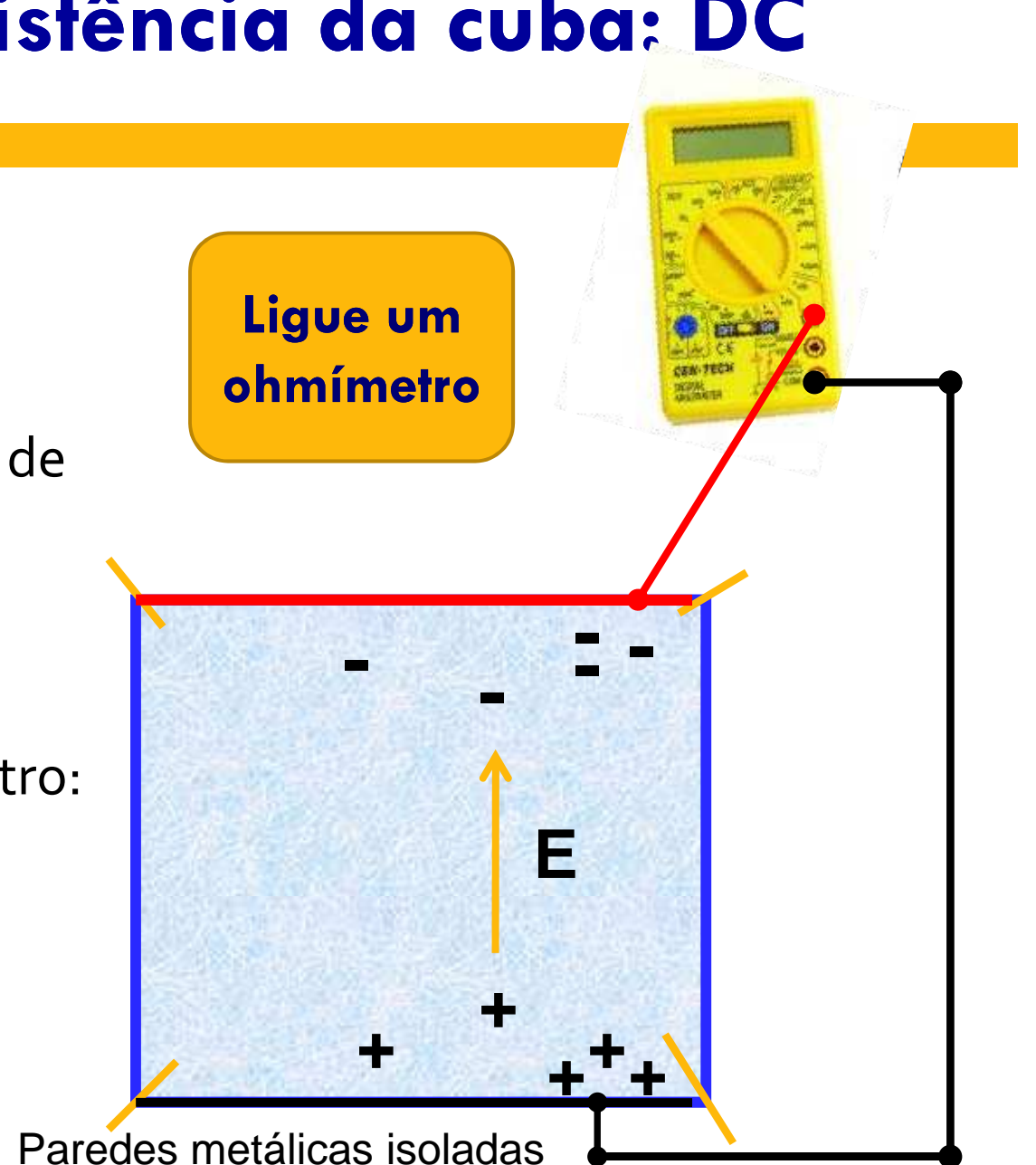

## **Polarização dos eletrodos**

#### $\Box$ **O que ocorre:**

- $\Box$ os íons positivos da solução se dirigem para o eletrodo negativo
- $\Box$ e os íons negativos se dirigem para o eletrodo positivo
- $\Box$  começa a aumentar a densidade de carga positiva perto do eletrodo negativo, de maneira que os íons positivos que vêm a seguir são desacelerados pelo potencial dessas cargas.
- $\Box$  Essa densidade de carga é dinâmica, as cargas movendo-se em direção ao eletrodo formam uma nuvem cada vez mais densa à medida que se aproximam dele.
- $\Box$ O mesmo acontece com os íons negativos que se dirigem para o eletrodo positivo.
- $\Box$  **A conseqüência disso é que à medida que aumenta a densidade de carga próxima aos eletrodos cai drasticamente a densidade de corrente. Nessas condições a cuba não serve mais para simular um campo eletrostático porque o regime de condução deixa de ser estacionário.**

## **Polarização dos eletrodos**

#### **Como evitar isso:**

- □ Mexer a solução? Funciona, mas é pouco prático...
- $\Box$  Corrente alternada? É a solução.
	- a tensão de que dispomos é a da rede elétrica, cuja freqüência é de **60Hz**.
	- **Embora essa freqüência não elimine completamente a** polarização dos eletrodos, o fenômeno é bastante atenuado, pode-se verificar se é suficientemente atenuado ao se comparar dados experimentais com previsões teóricas.

# **Medindo a resistência da cuba: AC**

- $\Box$ Coloque água na cuba: da metade para cima
- $\Box$ Ligue um voltímetro entre suas extremidades

Rede elétrica<br>110V AC

- $\Box$  Coloque uma resistência auxiliar p/ medir **<sup>i</sup>**
	- <mark>□</mark> Qual valor?
- $\Box$  Calcule  $\rm R_{cuba}$ 
	- **Q** Compare com R<sub>voltímetro</sub>
- Calcule σ**H2O**
- $\Box$ Compare com σ<sub>cu</sub>

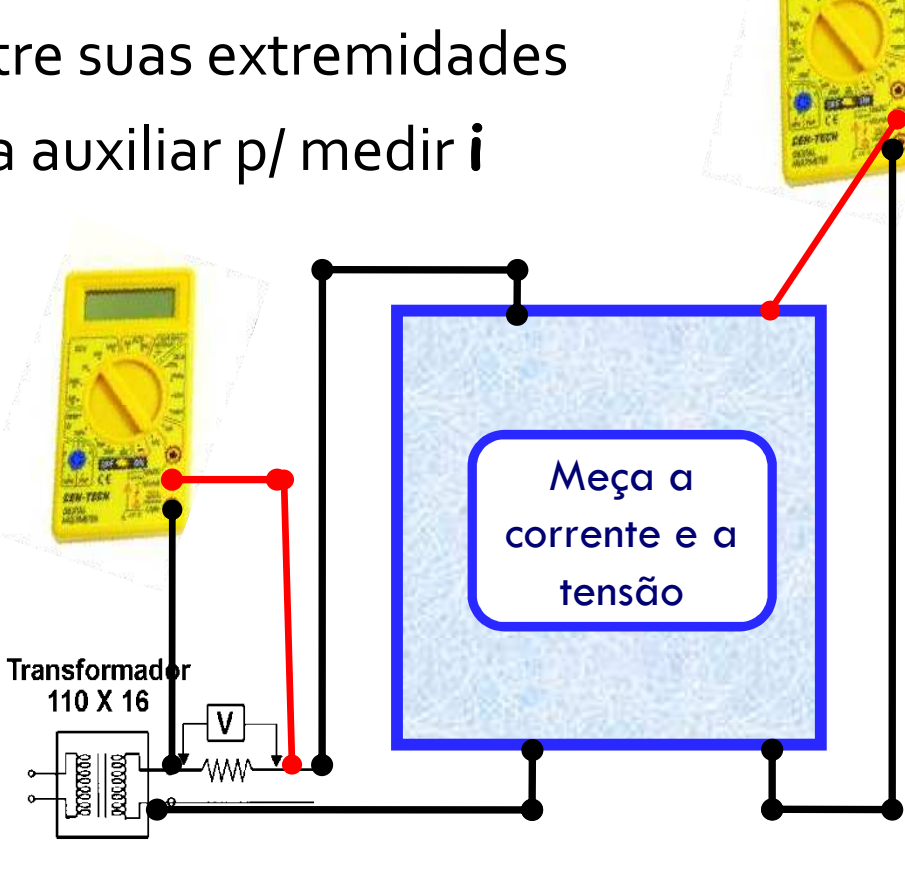

## Simulação com cuba eletrolí<sup>t</sup>

- $\Box$ Montar o circuito ao lado
- Usar **1 cm** de espaçamento entre as placas
	- Verificar o fator de escala
- $\Box$ Onde é o potencial zero?

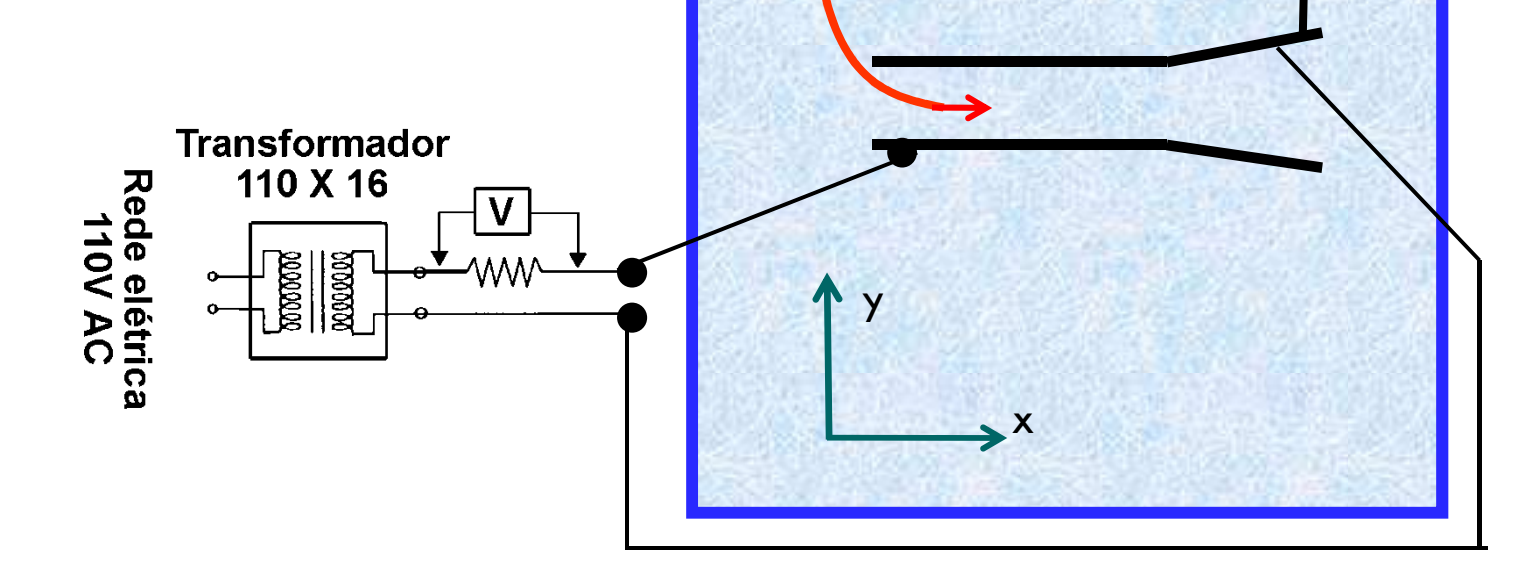

# **Medidas na cuba**

 $\Box$ Nivele a cuba

 $\Box$  Disponha o modelo das placas em escala (espaçamento = 1cm)

□ Ligue os eletrodos

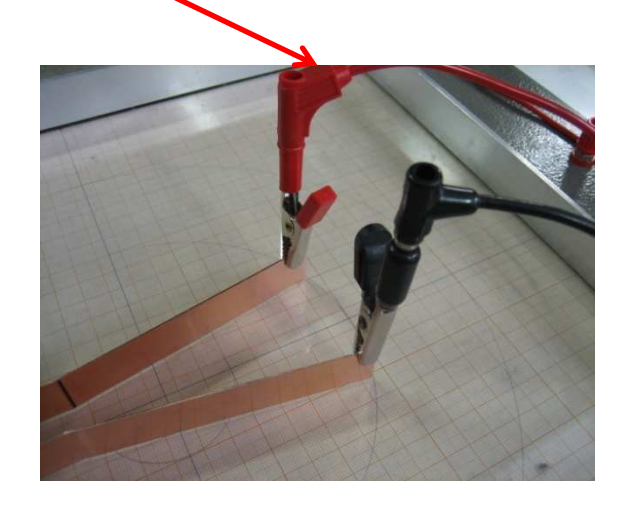

# **Medidas na cuba**

- A fonte é um transformador (abaixador: 110→14, 18, 15V, 9V...)
- □ Precisa resistor de proteção? Porque?

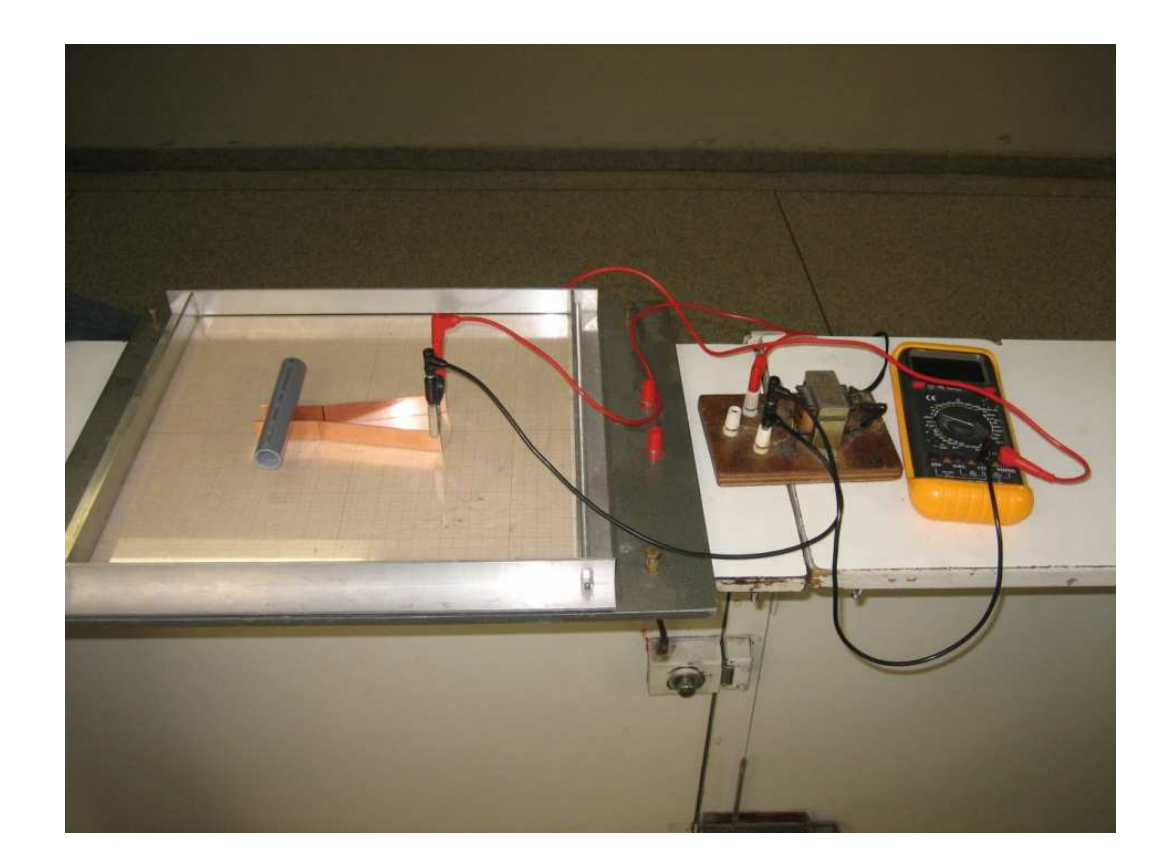

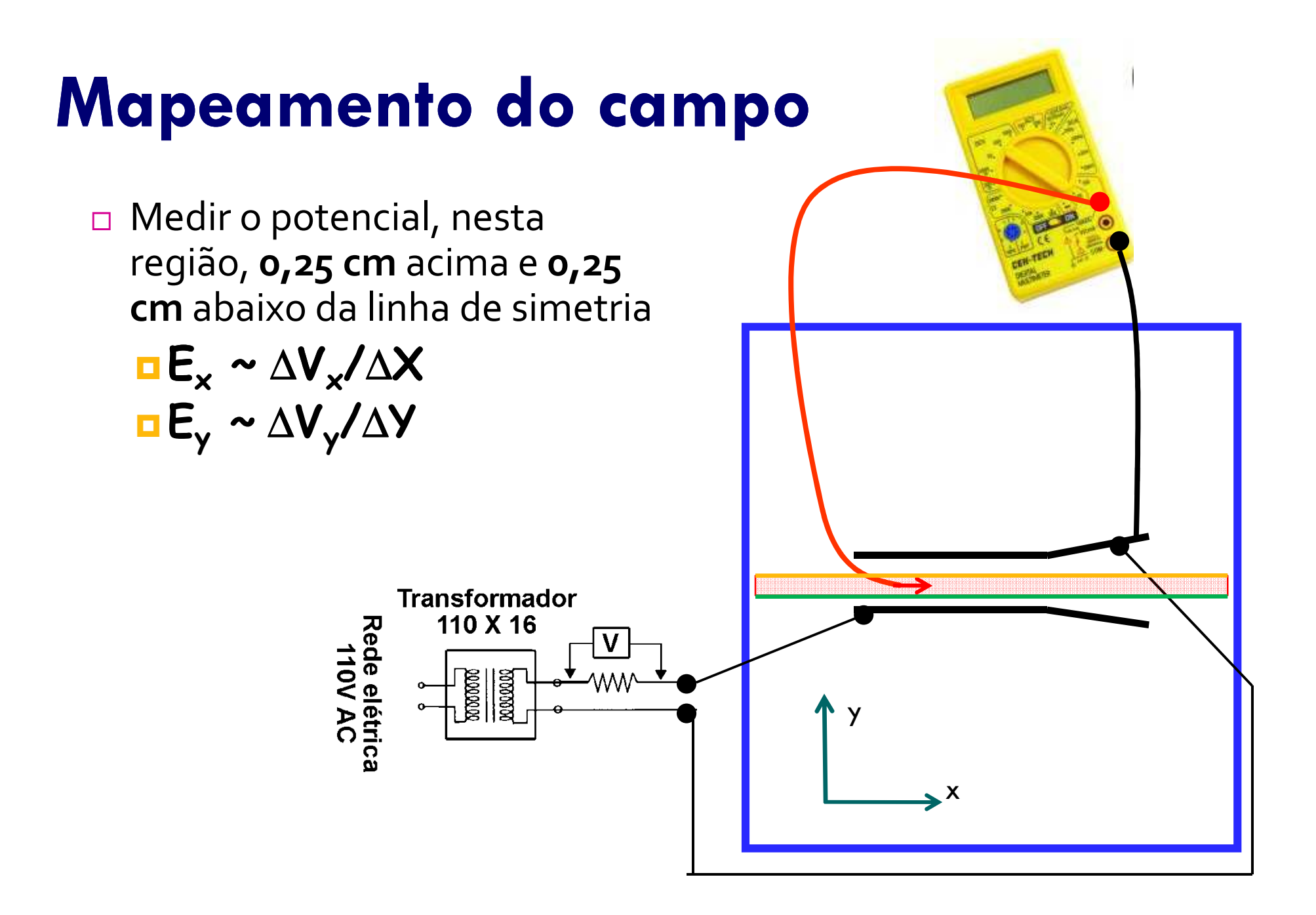

#### **Para esta semana:**

- **Medir a resistência da cuba em DC**
- **Medir a resistência da cuba em AC**
- $\Box$  **Calcular a condutividade da água e comparar com a do cobre**
- **Medir pelo menos uma equipotencial completa, bem definida**
- **Medir o potencial (de 0,5 cm em 0,5 cm) ao longo da linha média entre as placas (0,25 acima e 0,25 abaixo da linha média).**

# **Também para esta semana:**

- $\Box$  **Como varia o potencial ao longo da linha média entre as placas (eixo x)?**
- $\Box$  **Fazer um gráfico do campo elétrico, Ey, ao longo da linha média entre as placas (eixo x) de uma borda à outra da cuba.**
- $\Box$ **Como varia Ex ao longo da linha média (eixo x)?**
- $\Box$  Quem se interessar, pode começar a brincar com os programas de simulação:
	- $\blacksquare$  http://www.quickfield.com/
	- $\blacksquare$  http://www.simion.com/
	- http://femm.foster-miller.net

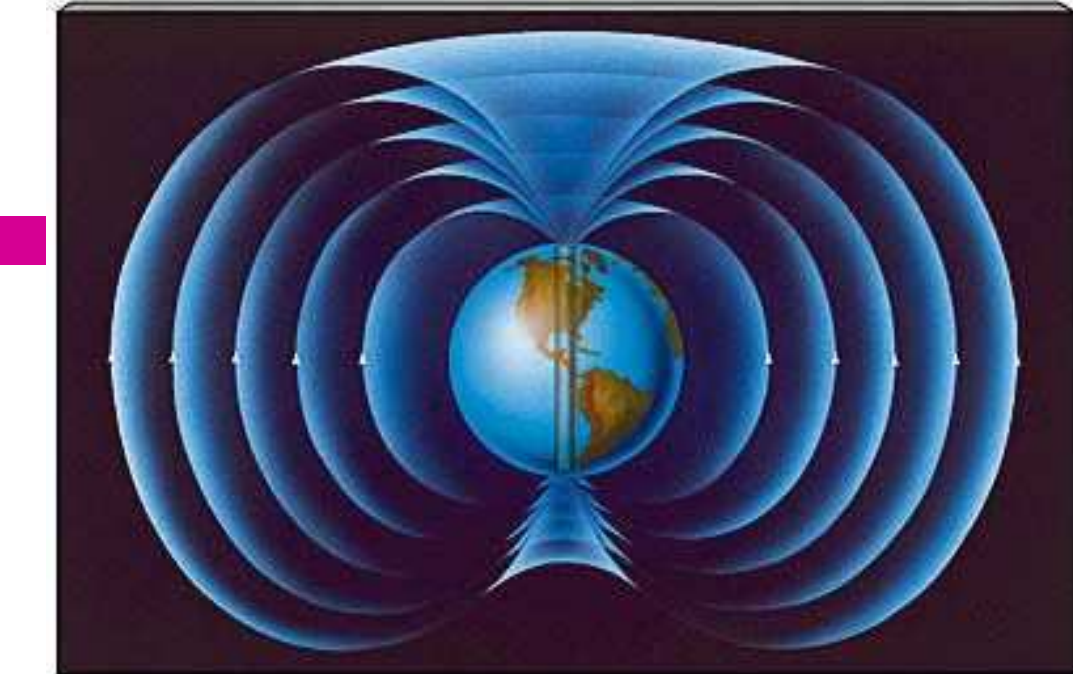

#### **Fim**

Prof. Dr. Henrique Barbosahbarbosa@if.usp.brDep. Física Aplicada Ed. Basílio Jafet - Sala 229Ramal 7070

Earth's magnetosphere contains two doughnut-shaped zones of high-energy charged particles, one located about 3000 km and the other 20,000 km above Earth's surface. These zones are named the **Van Allen belts**, after the American physicist whose instruments on board one of the first satellites first detected them. We call them "belts" because they are most pronounced near Earth's equator and because they completely surround the planet. Figure 7.9 shows how these invisible regions envelop Earth except near the North and South Poles.

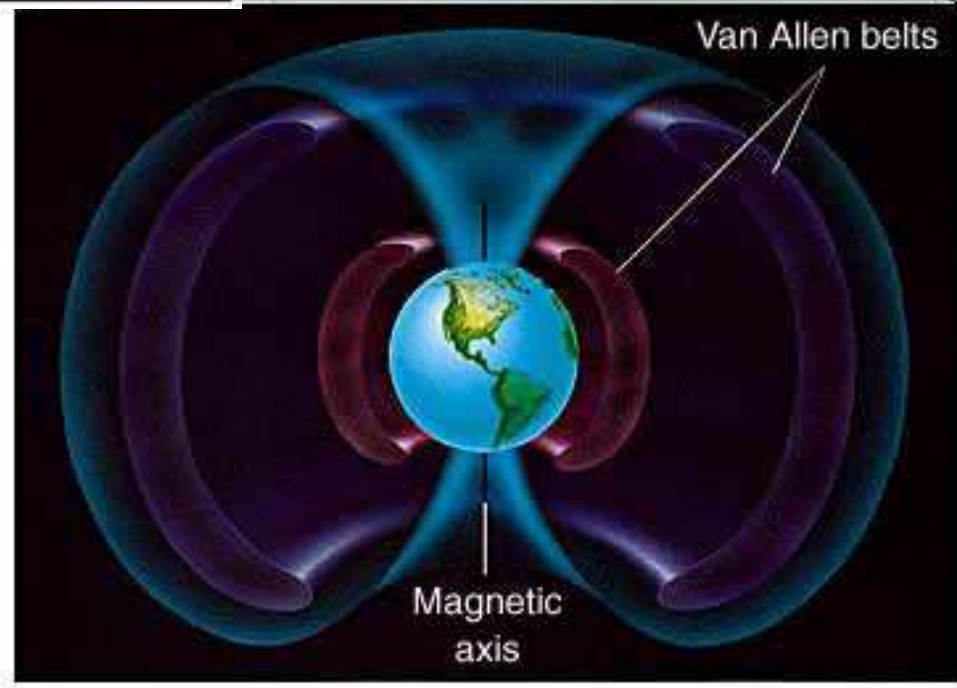